# **aviator betano entrar**

- 1. aviator betano entrar
- 2. aviator betano entrar :brazino777 baixar
- 3. aviator betano entrar :bwin es

# **aviator betano entrar**

Resumo:

**aviator betano entrar : Inscreva-se em mka.arq.br e descubra um arco-íris de oportunidades de apostas! Ganhe um bônus exclusivo e comece a ganhar agora!**  contente:

O mundo das apostas esportiva a está em aviator betano entrar constante evolução, com novas tendências e estratégias A surgirem continuamente. Neste cenário que é fundamental manter-se atualizadoe buscar informações confiáveis para maximizar as suas chances de sucesso! No artigo

2 e mais de 1.5

no site de apostas {w}.

1. Entenda a Estratégia "2"

A estratégia "2" refere-se à aposta em aviator betano entrar vitórias de uma determinada equipe nos dois resultados possíveis. Isso significa que você está achando Que Uma Equipe vencerá o jogo, independentemente do local ou da adversário". Essa abordagem pode ser benéfica quando há um claro favorito ao mesmo aumenta suas chances e ganhar!

# **aviator betano entrar**

O mundo das apostas online tem sido cada vez mais acessível com o advento dos aplicativos móveis. Agora, é possível realizar suas apostas esportivas preferidas em aviator betano entrar qualquer lugar e em aviator betano entrar qualquer momento. Neste artigo, nós vamos falar sobre como baixar o aplicativo Betano, um dos principais jogadores no mercado brasileiro de apostas online.

#### **aviator betano entrar**

O aplicativo Betano oferece uma experiência completa de apostas esportivas e cassino em aviator betano entrar um único lugar. Com classificação 4,7 em aviator betano entrar 26.263 avaliações no App Store, este aplicativo é altamente considerado pelos seus usuários. Ao baixar o aplicativo, você será capaz de:

- Fazer apostas esportivas em aviator betano entrar qualquer lugar e em aviator betano entrar qualquer momento
- Acessar facilmente o cassino online
- Gozar de uma interface intuitiva e fácil de usar
- Obter notificações sobre eventos esportivos em aviator betano entrar tempo real
- Fazer depósitos e saques de forma rápida e segura

#### **Passo a Passo para Baixar o Aplicativo Betano**

Baixar o aplicativo Betano é extremamente simples. Siga as etapas abaixo:

- 1. Acesse o site da Betano Brasil no seu dispositivo móvel.
- 2. Toque no botão "Descarregue a aplicação para Android" ou "Baixe agora" no site.
- 3. Autorize a instalação de aplicativos de fontes desconhecidas nas configurações do seu dispositivo.
- 4. Instale o aplicativo e abra-o.
- 5. Crie uma conta ou faça o login com suas credenciais existentes.

### **Bônus de Boas-Vindas do Betano**

O Betano oferece um bônus de boas-vindas generoso para seus novos jogadores. Utilize o código promocional "VIPLANCE" ao se cadastrar para aproveitar R\$20 em aviator betano entrar apostas grátis mais R\$500 em aviator betano entrar seu depósito inicial. Não esqueça de ler atentamente os termos e condições do bônus antes de aceitá-lo.

### **Disponibilidade do Aplicativo**

O aplicativo Betano está disponível para dispositivos Android. Infelizmente, ainda não há um aplicativo Betano para iPadOS ou iOS, no entanto, é possível acessar o site da Betano no navegador do seu dispositivo para realizar apostas.

#### **Questões Frequentes**

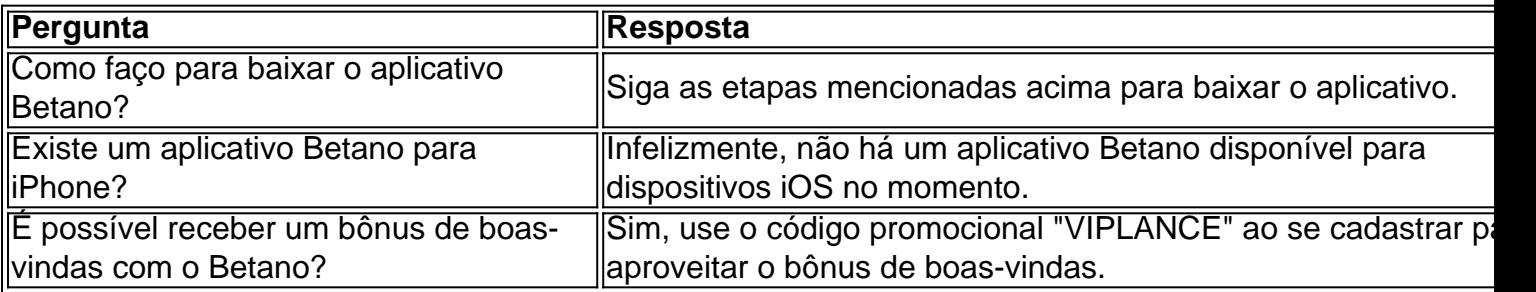

Apostar online nunca foi tão fácil e acessívelmente quanto com o aplicativo Betano. Baixe agora e aproveite as melhores chances de apostas esportivas e a experiência completa de cassino no seu dispositivo móvel. Não se esqueça de utilizar o código promocional "VIPLANCE" para aproveitar o bônus de boas-vindas exclusivo do LANCE!

# **aviator betano entrar :brazino777 baixar**

Se você está interessado em aviator betano entrar apostas esportivas, é muito provável que tenha ouvido falar na Betano, uma das casas de apostas online mais populares atualmente. Mas o que fazer quando quiser fazer aviator betano entrar aposta máxima? Neste artigo, vamos lhe mostrar passo a passo como fazer aviator betano entrar aposta máxima na Betano. Depositando na Betano

Antes de tudo, você precisa ter saldo em aviator betano entrar aviator betano entrar conta na Betano para poder fazer uma aposta. Para isso, basta acessar a aviator betano entrar conta no site ou no aplicativo da Betano e clicar em aviator betano entrar "Depositar". Escolha então uma forma de pagamento e insira o valor desejado. A Betano aceita diversos métodos de pagamento, como PIX, cartões de crédito e débito, e carteiras eletrônicas, entre outros.

Método de pagamento

Tempo de processamento

## **aviator betano entrar**

Você está se perguntando quanto tempo leva para um depósito feito via boleto ser creditado na aviator betano entrar conta de apostas no Betano? Chegou ao lugar certo! Neste artigo, vamos detalhar o processo e dar-lhe uma ideia do que esperar.

#### **aviator betano entrar**

Antes de mergulharmos nos detalhes, vamos começar com o básico. Um boleto é um tipo do cartão bancário usado no Brasil para fazer pagamentos e uma maneira segura ou confiável da transferência dos fundos que são amplamente utilizados em aviator betano entrar várias transações incluindo as apostas online!

### **Quanto tempo leva para um depósito de boleto ser creditado?**

Agora, vamos chegar à pergunta principal: quanto tempo leva para um depósito de boleto ser creditado na aviator betano entrar conta Betano? A resposta é a seguinte. Depende do prazo e pode variar dependendo da instituição bancária ou tipo utilizado no Bolito; aqui estão algumas diretrizes gerais que podem ajudar você em aviator betano entrar seu processo financeiro

- Se você usar um boleto com confirmação imediata, o depósito será creditado em aviator betano entrar aviator betano entrar conta dentro de 15 minutos após a verificação do pagamento. Este tipo está geralmente disponível para apostas feitas durante os horários úteis (de segunda-feira à sexta feira das 8h às 18:00).
- Se você usar um boleto com confirmação atrasada, o depósito será creditado em aviator betano entrar aviator betano entrar conta dentro de 24 horas após a verificação do pagamento. Este tipo está disponível para apostas feitas fora dos horários comerciais

É importante notar que estas são apenas diretrizes gerais, e o período de tempo real pode variar dependendo do banco ou boleto específico usado. Além disso é preciso ter em aviator betano entrar mente também os fins-de semana podem afetar a hora da operação; sempre vale verificar se seu depósito está funcionando depois dos dois dias úteis

#### **Dicas para um processo de depósito suave.**

Para garantir um processo de depósito suave, siga estas dicas:

- Verifique as informações que você insere, incluindo o número do boleto e a data de validade. Evite erros tipográficos porque eles podem causar atrasos ou até mesmo invalidar esse problema;
- Use uma conexão segura à Internet. Evite usar computadores públicos ou redes não seguras para acessar aviator betano entrar conta Betano e fazer pagamentos, isso ajudará a proteger suas informações pessoais? -e financeiras!
- Mantenha as informações da aviator betano entrar conta Betano atualizadas. Certifique-se de que o seu endereço e outras Informações para Contato estão corretas, bem como atualizações necessárias; isso ajudará você a receber notificações importantes do betanossense ou das suas empresas em aviator betano entrar geral (incluindo os seus clientes).

#### **Conclusão**

Agora você sabe quanto tempo leva para um depósito feito via boleto ser creditado na aviator betano entrar conta Betano. Lembre-se, o período de prazo pode variar dependendo do banco eo tipo da bolota usado? Para garantir uma boa processo bancário Depósito siga as dicas descritas acima Apostas felizes!

# **aviator betano entrar :bwin es**

# **Diplomatas dos países do G7 instam à CPI a não anunciar acusações de crimes de guerra contra Israel ou Hamas**

Diplomatas dos países do G7, formado pelas principais economias industrializadas do mundo, instaram oficiais da Corte Penal Internacional (CPI) a não anunciar acusações de crimes de guerra contra Israel ou Hamas, antecipando-se às discussões sobre uma trégua.

### **Preocupações com a divulgação de acusações de crimes de guerra**

Os diplomatas argumentam que um anúncio de acusações por crimes de guerra poderia ameaçar as conversas sobre a trégua.

**Países Posição**

G7 Instam à CPI a não anunciar acusações

Israel/Hamas Poderiam ser acusados de crimes de guerra

### **Investigação da CPI**

A CPI investiga alegações de crimes de guerra desde 2014 e está revisando a construção de assentamentos israelenses aviator betano entrar territórios ocupados.

- Investigação começou aviator betano entrar 2024
- Abertura de uma equipe dedicada ao caso palestino

### **Reações israelenses**

as autoridades israelenses pediram às missões diplomáticas para se prepararem contra um possível afluxo de ataques antissemitas.

Author: mka.arq.br Subject: aviator betano entrar Keywords: aviator betano entrar Update: 2024/7/29 14:38:15